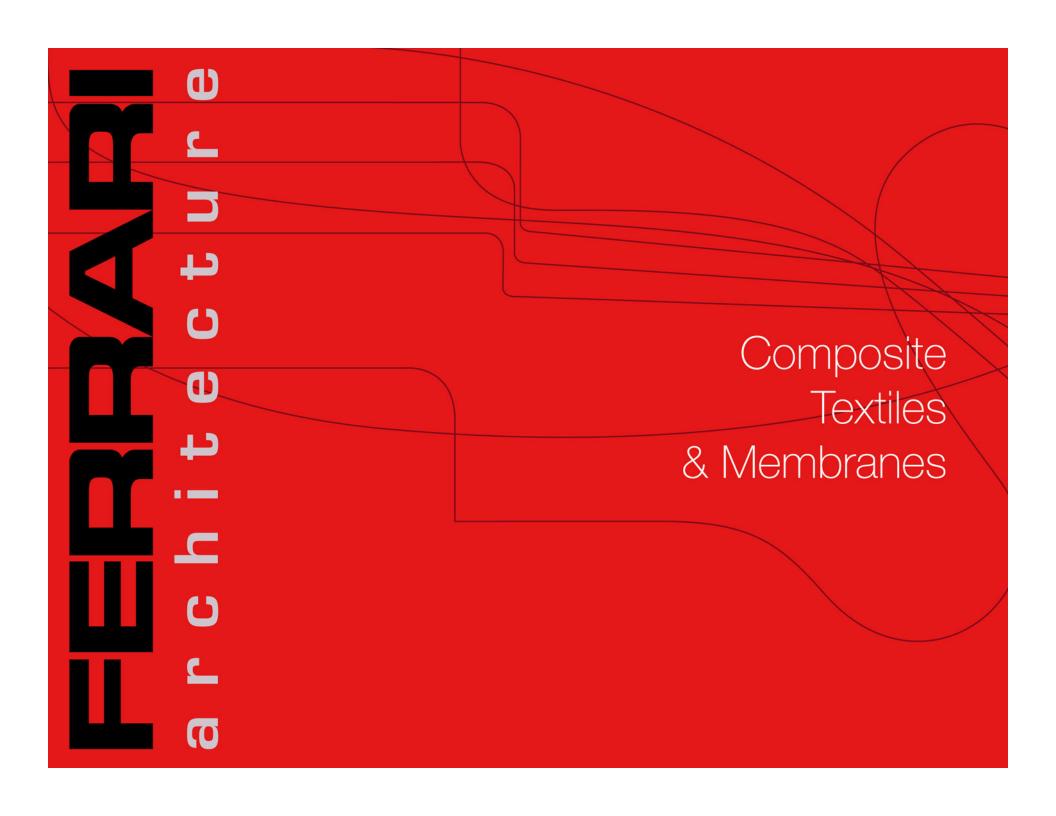

#### First cone: border choice and membrane parameters

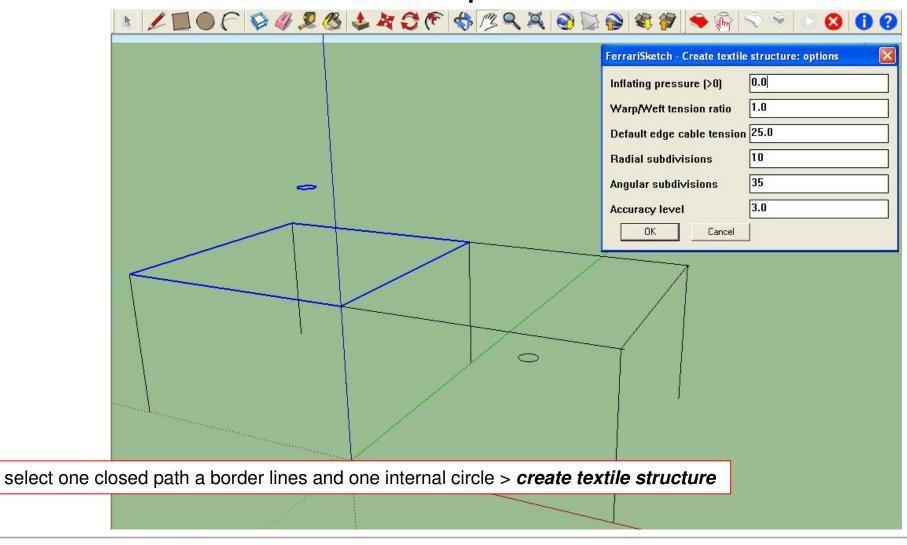

#### First cone generation

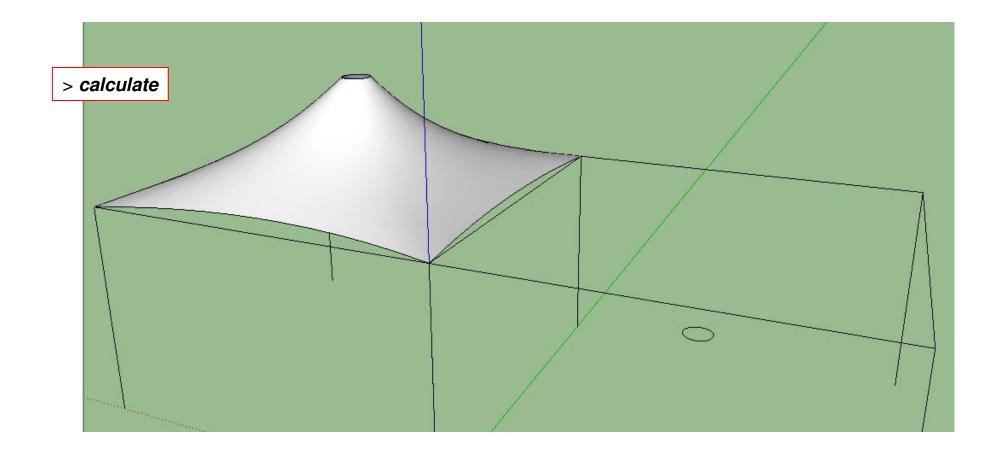

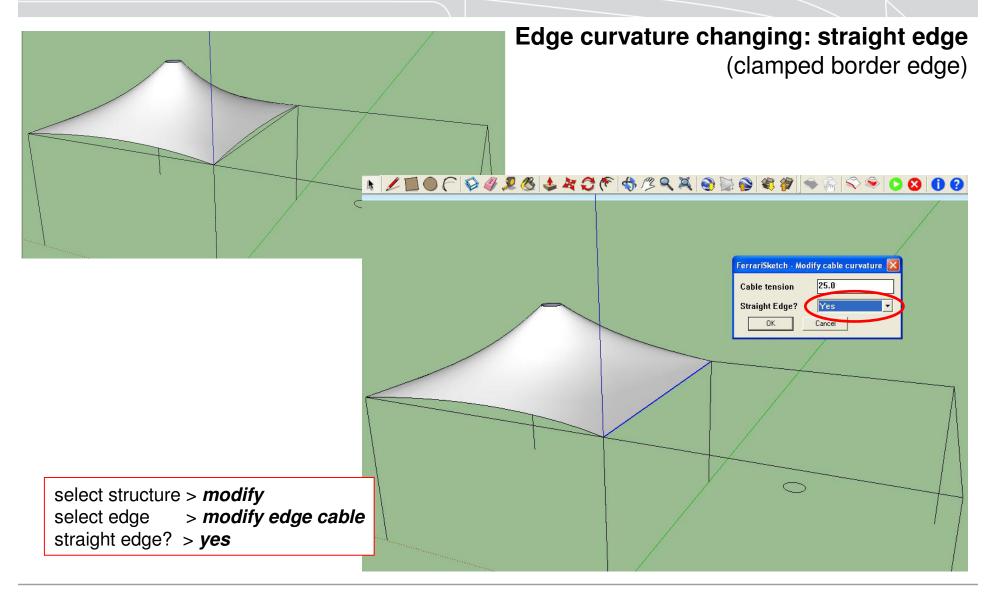

### **Second cone generation**

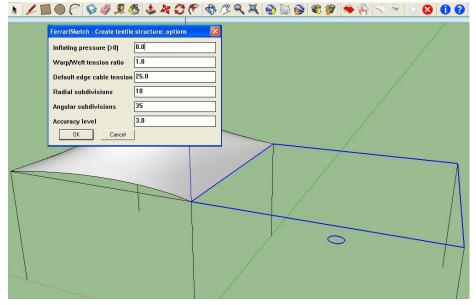

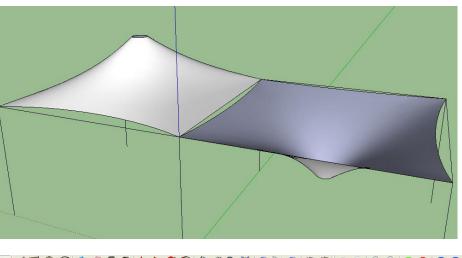

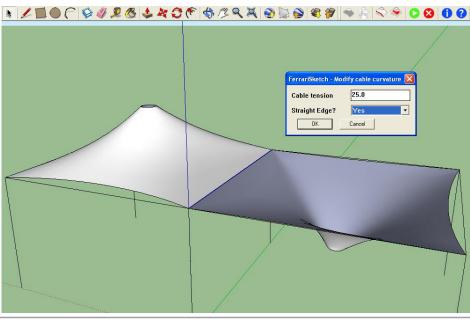

#### Other cones duplication

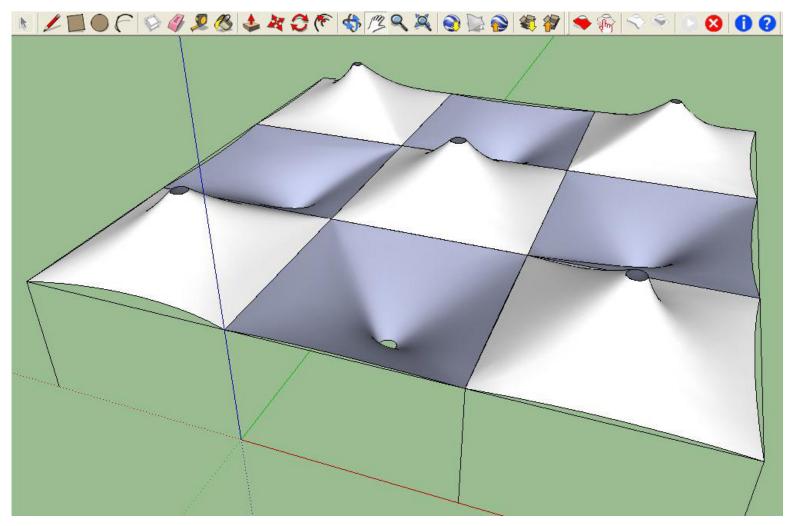

### Final modelling with structure (with flying masts)

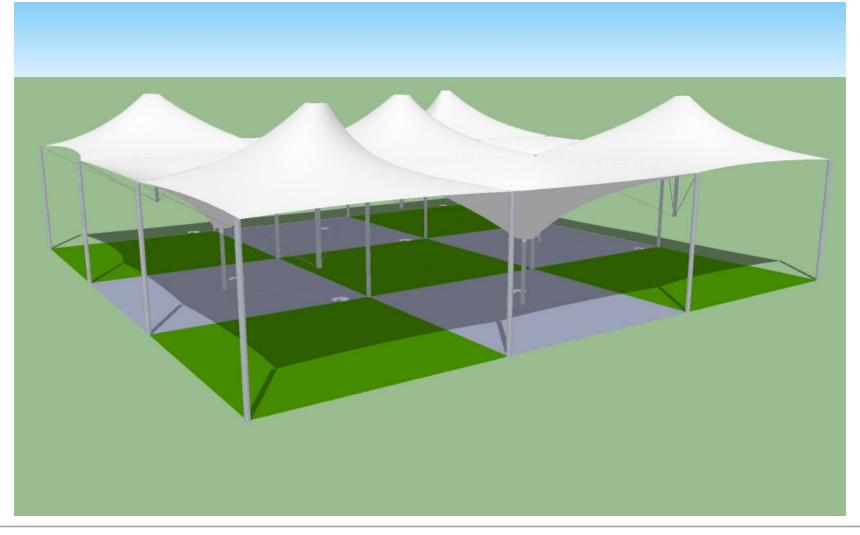

# > Comments

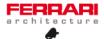

# FERRAR architecture

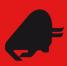